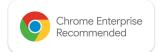

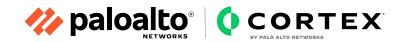

# Chrome Enterprise Recommended Solution Overview with Palo Alto Networks Cortex XDR

### Provide organization the increased visibility they need within browser to make better-informed security decisions.

The way we work has drastically changed. With more companies adopting remote and hybrid work models. Organizations need to do everything they can to ensure their business data and employees are protected while balancing the needs for productivity, no matter where the workers are.

With security being a top priority, Chrome Enterprise has partnered with Palo Alto Networks Cortex XDR on a new integration to collect, analyze, and extract insights from security events.

### Discover the benefits

#### Detect and mitigate attacks, vulnerabilities and high-risk user behaviors

Using Chrome Browser Cloud Management, you can now add Palo Alto Networks as a Chrome Reporting connector to send these events to Palo Alto Networks Cortex XDR.

The Google Admin console and APIs allow administrators to configure which events are sent to Palo Alto Networks Cortex XDR through custom filtering. With the additional security insights you get with this integration, your security team can make better-informed decisions.

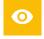

## Get visibility on these risky events within managed browsers:

Malware downloads

Crash events

Extension installs

Login events

Content transfers\*

Unsafe site visits

Password breaches

Password reuses

Password changes

Unscanned content transfer\*

Sensitive data transfer\*

<sup>\*</sup> Available to BeyondCorp Enterprise customers

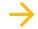